### **Mobile Internet in GNOME**

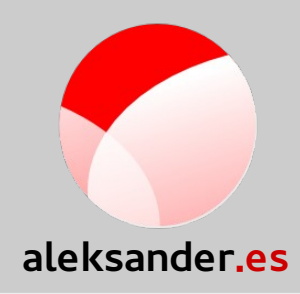

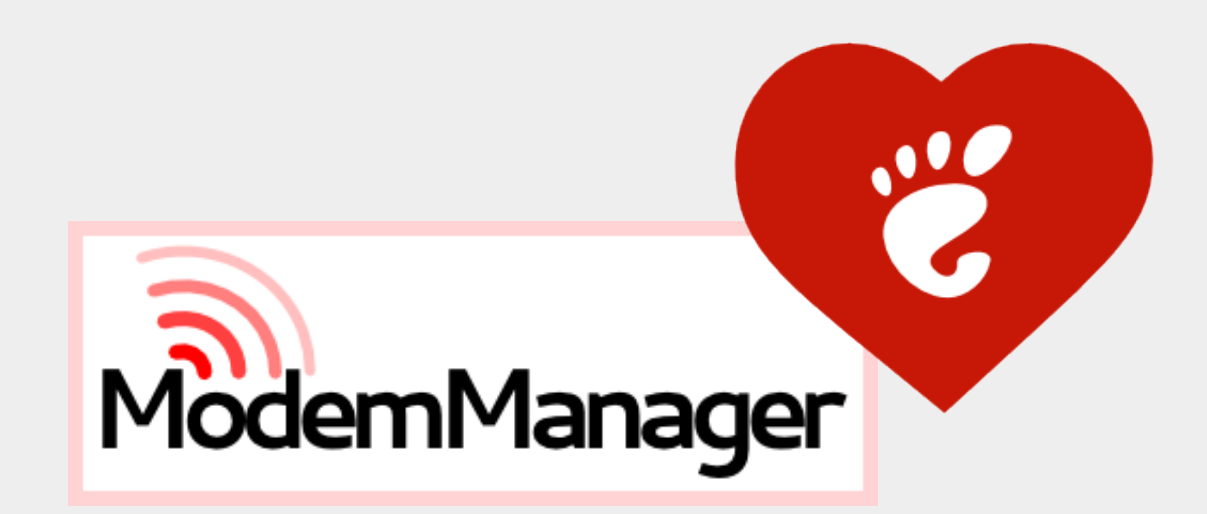

Aleksander Morgado **- GUADEC-ES 2014 -**

### From the bottom to the top

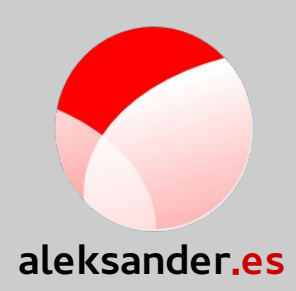

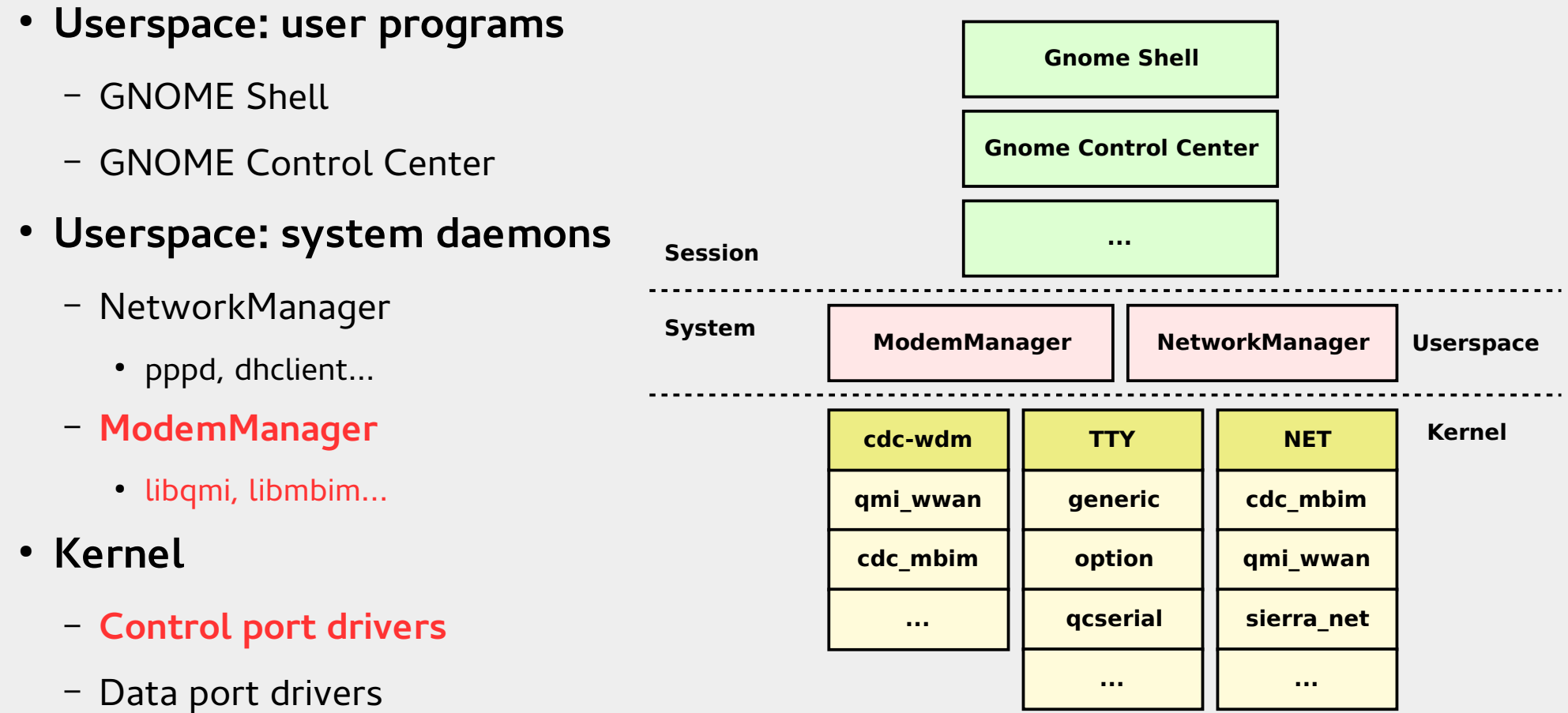

## Kernel

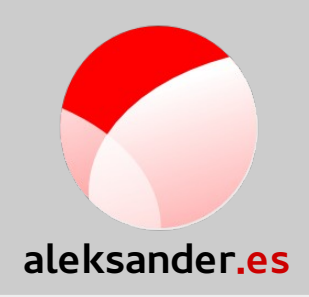

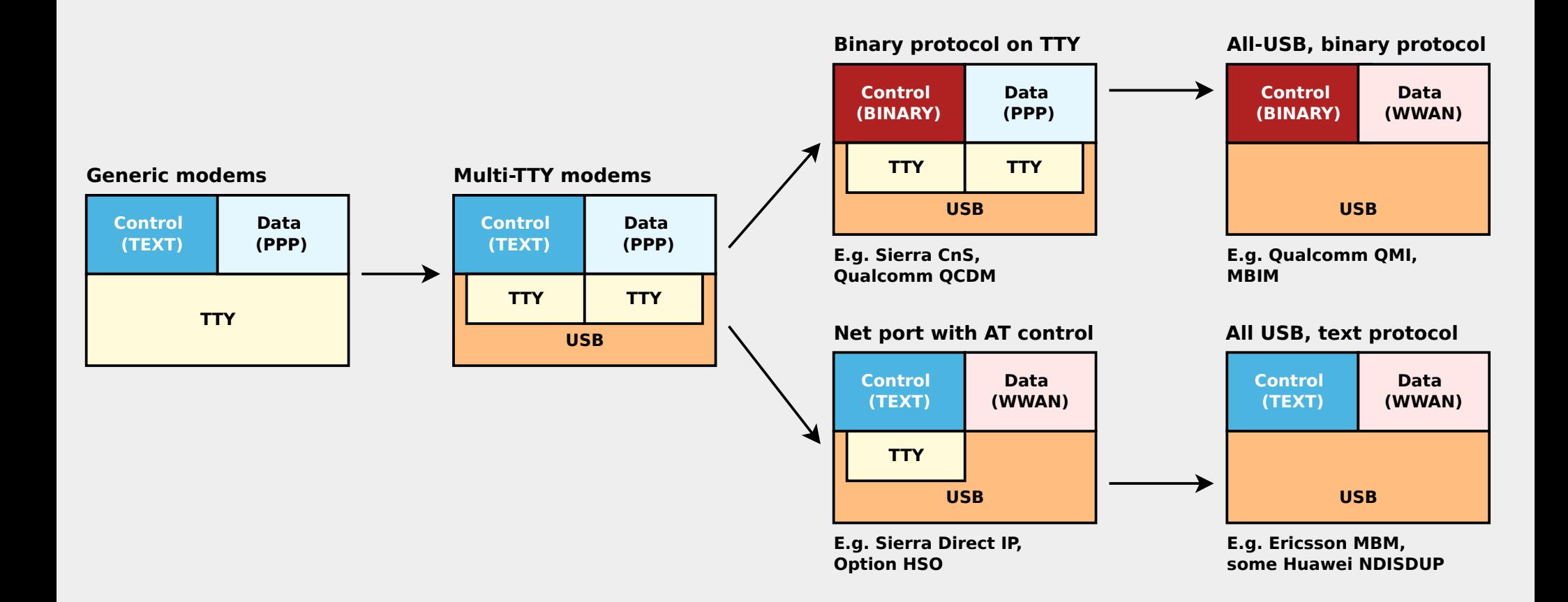

Aleksander Morgado **- GUADEC-ES 2014 -**

# Kernel

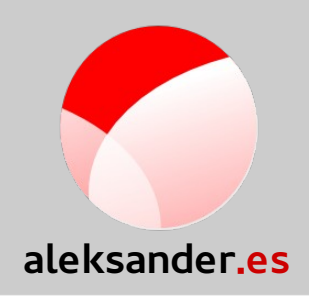

- **TTY drivers for Control ports**
	- Generic
	- Vendor specific (e.g. option, qcserial, zte\_ev, sierra...)

### ● **NET drivers for Data ports**

- Generic (e.g. cdc\_ncm)
- Vendor specific (e.g. hso, sierra\_net)
- Shared control/data port drivers: NET + cdc-wdm
	- Generic (e.g. cdc\_mbim)
	- Vendor specific (e.g. qmi\_wwan)

## Kernel ↔ Userspace

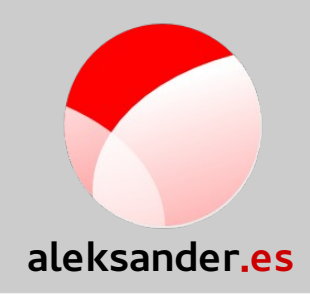

- **Control port**
	- TTY serial port
	- cdc-wdm port
- **Data port**
	- TTY serial port
	- WWAN net interface

### Userspace: system daemons

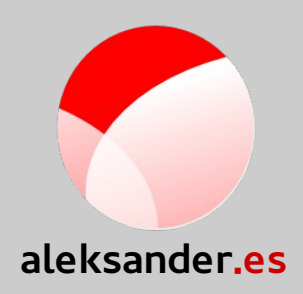

### ● **ModemManager**

- Control port(s)
	- SIM unlocking, Network registration, Signal quality, Location information, Connection setup (APN, auth\*)
	- Primary & secondary ports
	- External libraries for some binary protocols (e.g. libmbim, libqmi)

#### ● **NetworkManager**

- TTY Data port
	- PPP (launches pppd)
- NET Data port
	- DHCP (launches dhclient or dhcpcd)
	- Static (netlink with kernel)

### ModemManager state machine

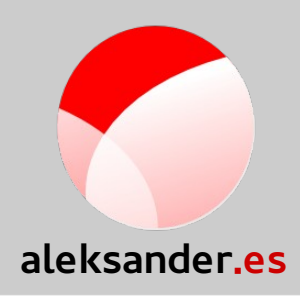

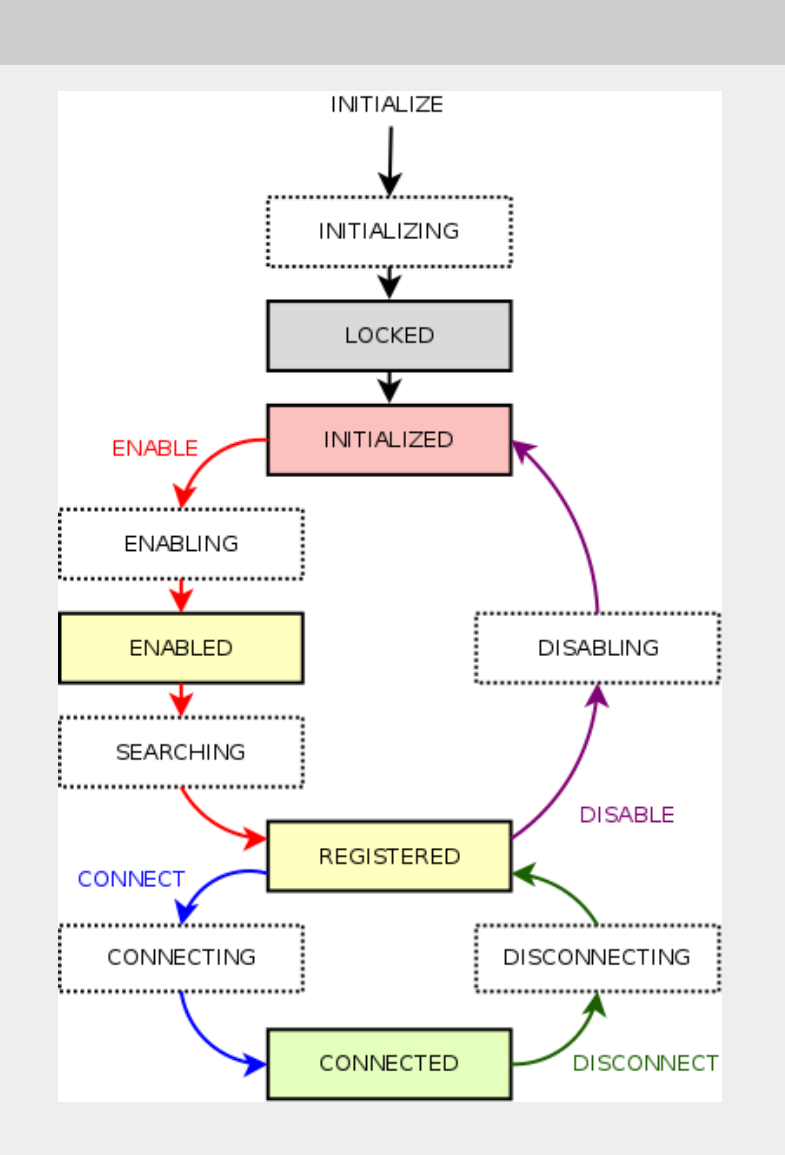

Aleksander Morgado **- GUADEC-ES 2014 -**

# ModemManager plugins

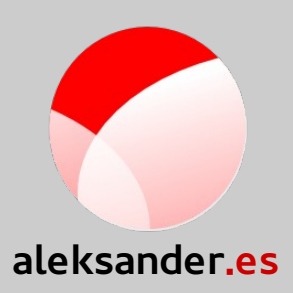

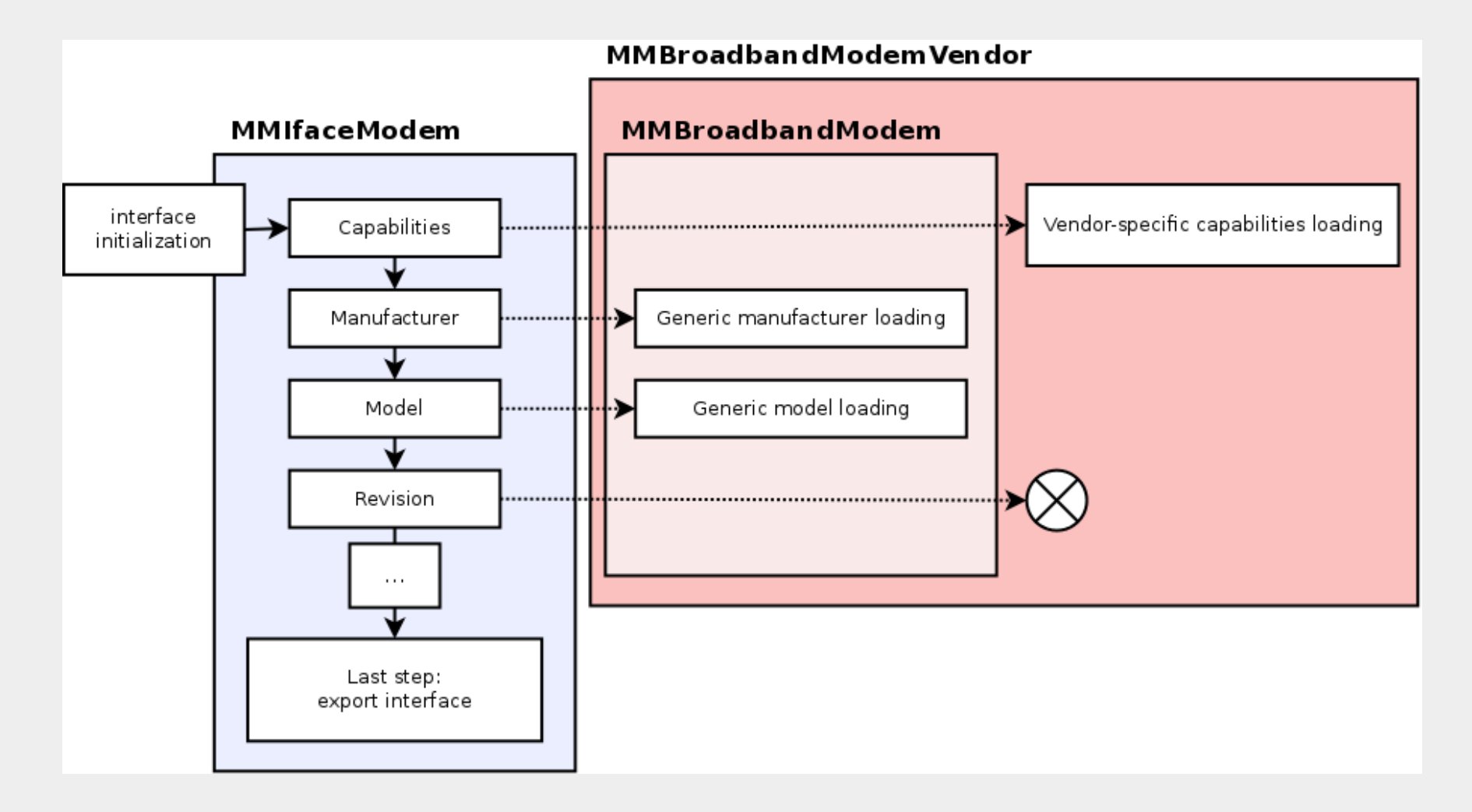

Aleksander Morgado **- GUADEC-ES 2014 -**

# System <->Session

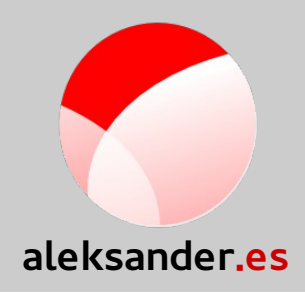

### **DBus**

- org.freedesktop.ModemManager1
	- /org/freedesktop/ModemManager1/Modem/0
	- /org/freedesktop/ModemManager1/Sim/0
	- /org/freedesktop/ModemManager1/Bearer/0
	- /org/freedesktop/ModemManager1/Sms/0
- org.freedesktop.NetworkManager
	- /org/freedesktop/NetworkManager/Devices/0
		- Org.freedesktop.NetworkManager.Device
			- Udi == /org/freedesktop/ModemManager1/Modem/0

### Session: Shell

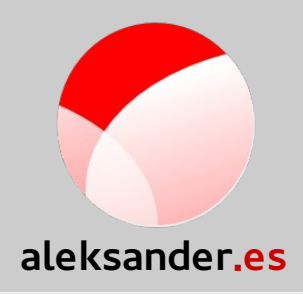

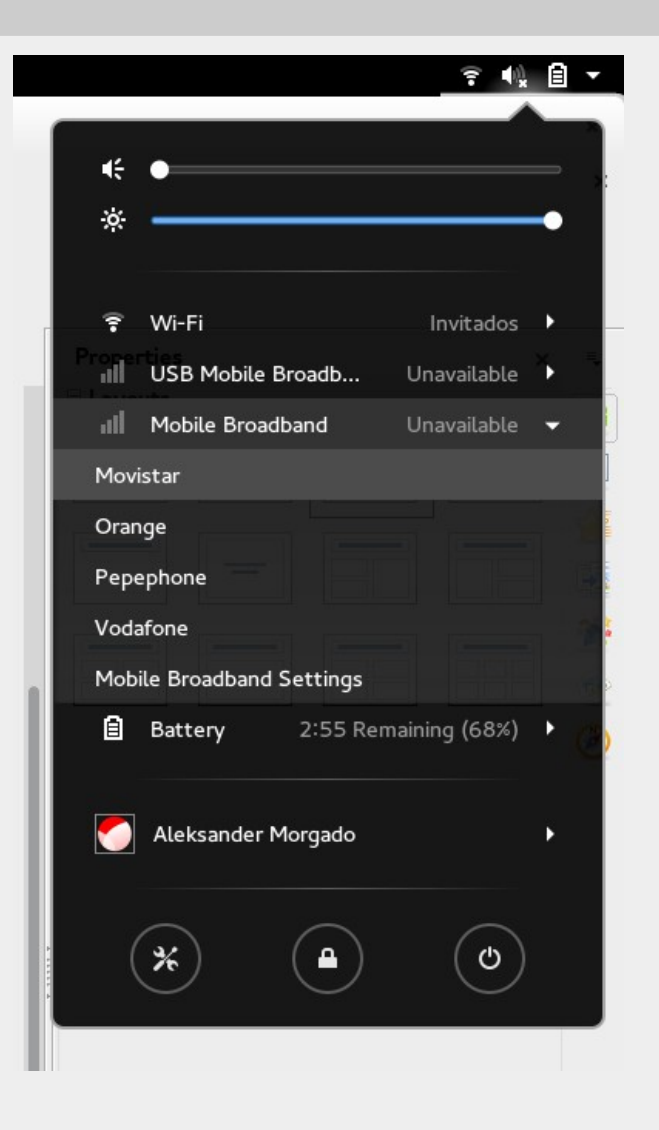

Aleksander Morgado **- GUADEC-ES 2014 -**

## Session: Control Center

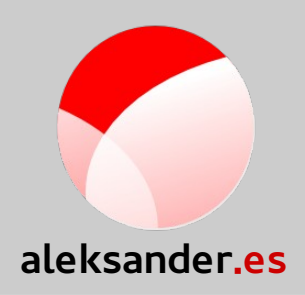

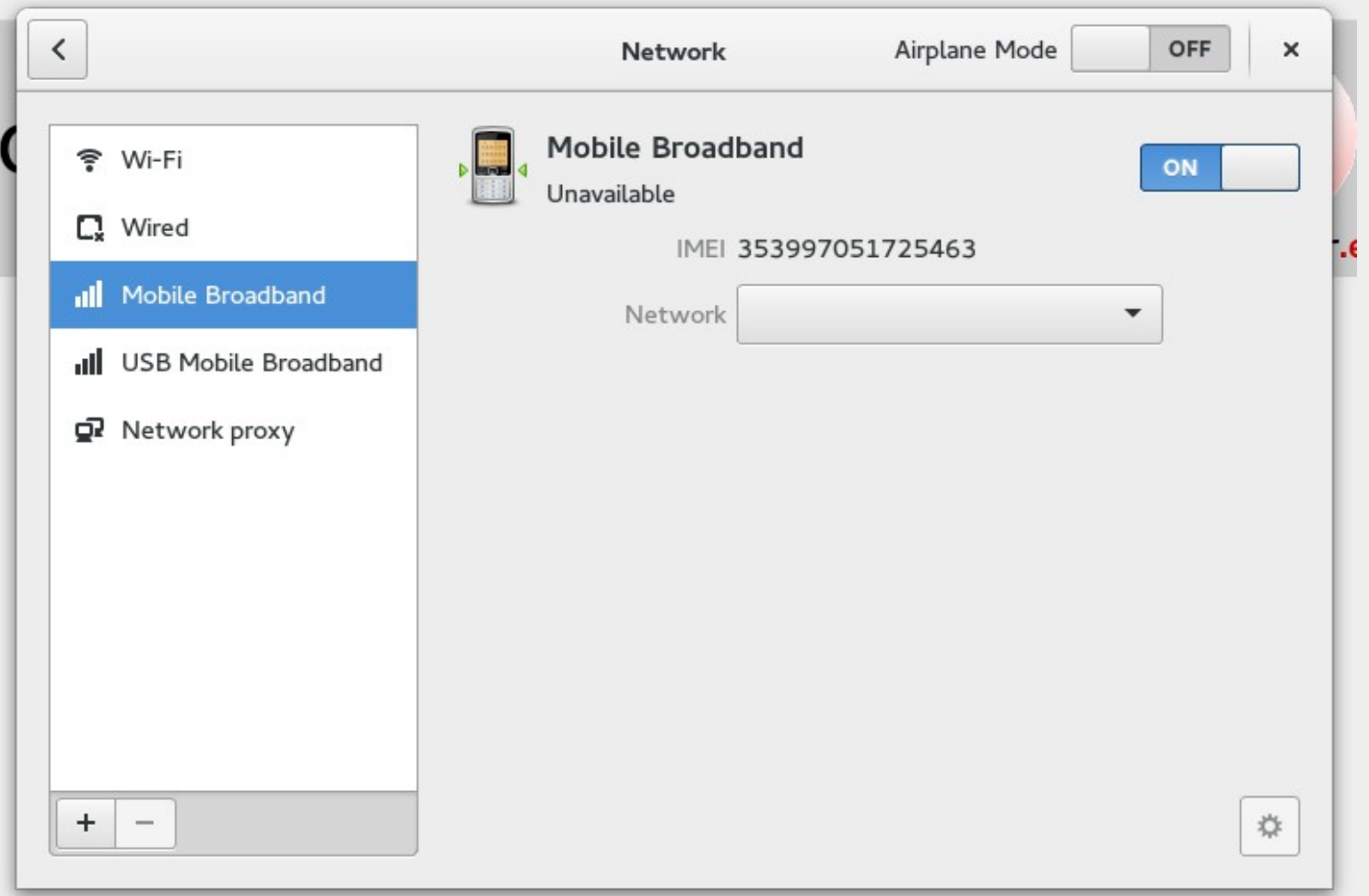

Aleksander Morgado **- GUADEC-ES 2014 -**

## Demo?

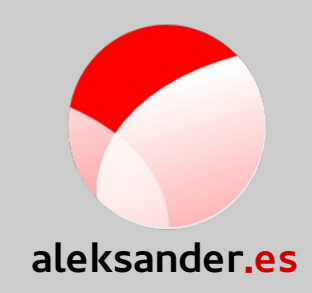

...

Aleksander Morgado **- GUADEC-ES 2014 -**

### Thanks!

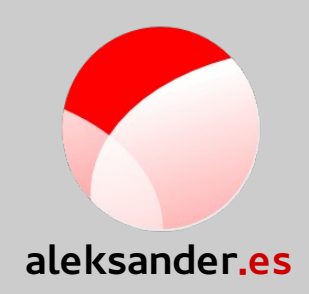

### **+Aleksander Morgado**

### **Freelance GNU/Linux developer**

aleksander@aleksander.es

@aleksander0m

https://aleksander.es